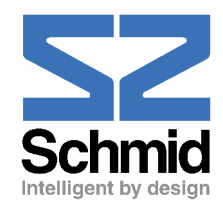

## *Firmware Download*

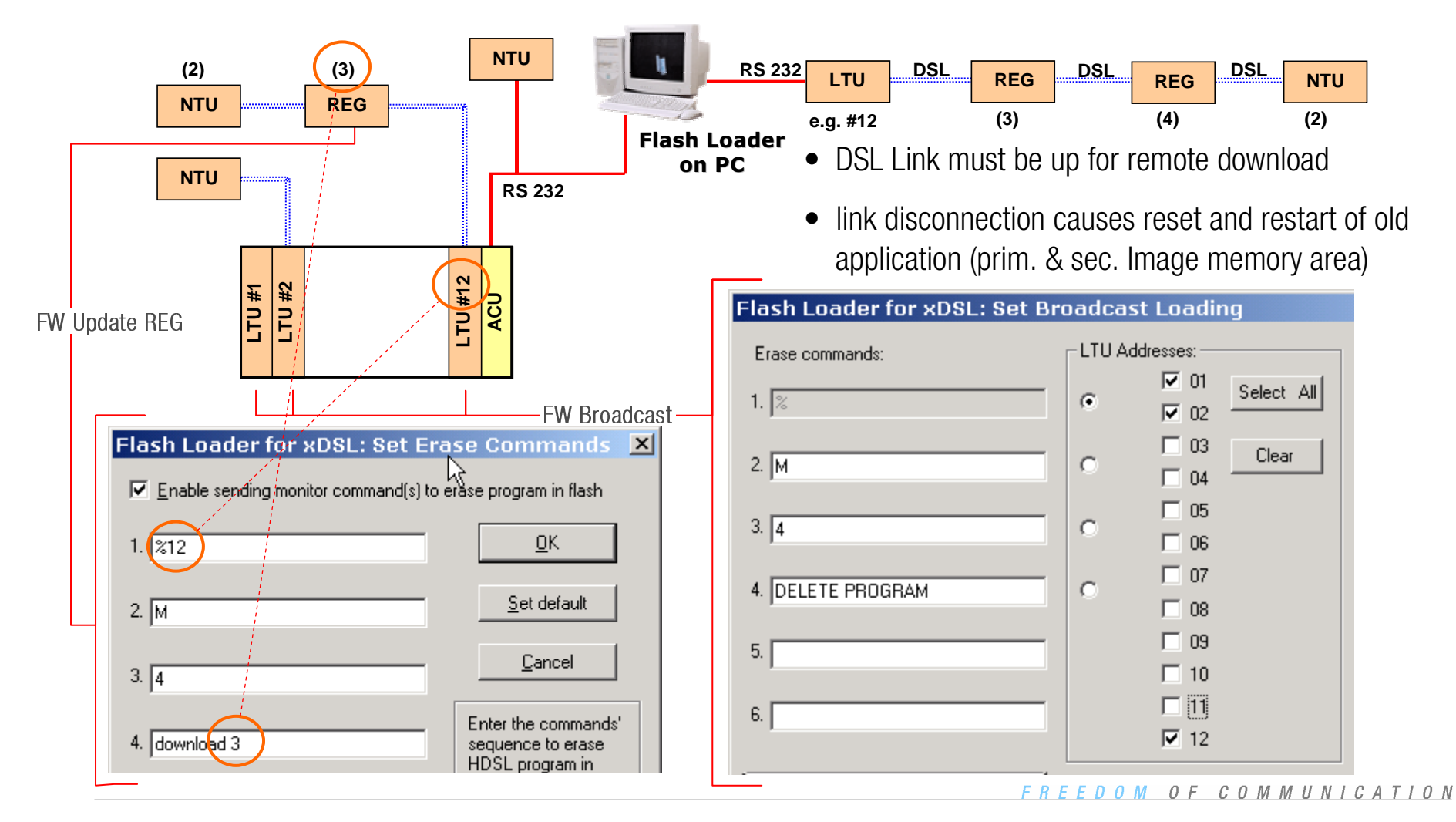